# **PROJECT NAME VECTOR**

**BASED ON** Mad Professor Deep Blue Delay

#### **EFFECT TYPE**

#### **PROJECT SUMMARY**

With similar frequency bandwidth to a tape unit, this analog-voiced digital delay is a favorite even among analog purists.

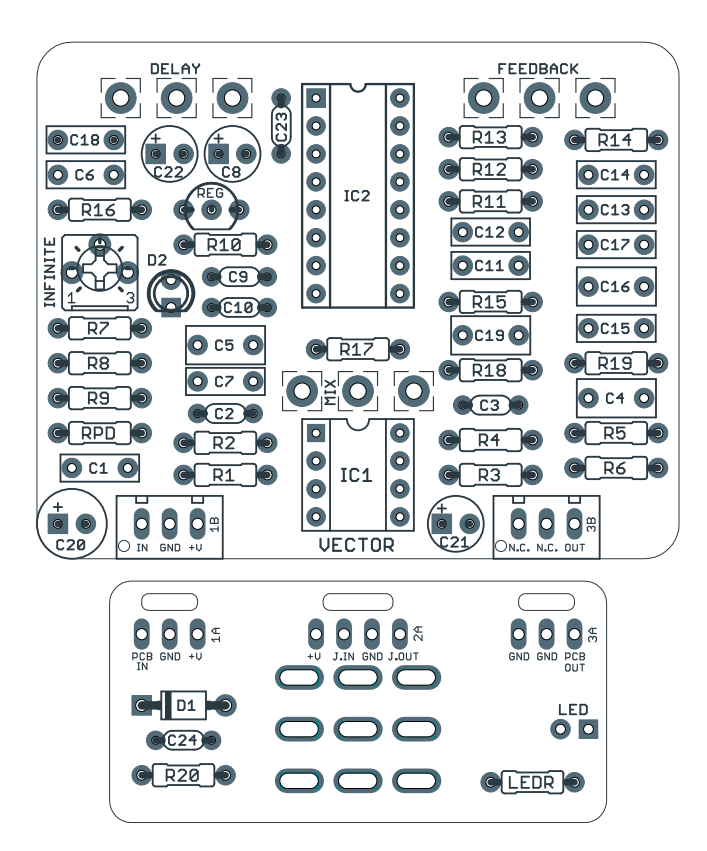

*Actual size is 2.3" x 1.86" (main board) and 2.3" x 0.86" (bypass board).*

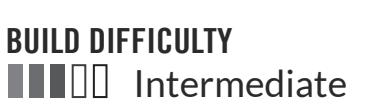

# **DOCUMENT VERSION**

Delay 1.0.1 (2019-04-10)

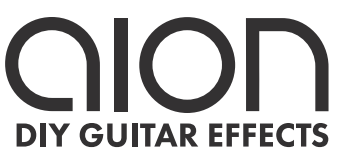

### TABLE OF CONTENTS

- **1** Project Overview **7** Drill Template
- **2** Introduction & Usage **8** Enclosure Layout
- - **5** Build Notes **10** Licensing
	-
- 
- 
- **3-4** Parts List **9** Wiring Diagram
	-
	- **6** Schematic **10** Document Revisions

### INTRODUCTION

The Vector Ambient Delay is an easy delay project based on the Mad Professor Deep Blue Delay with a few modifications and improvements added.

The circuit is based around the PT2399 delay chip. While the PT2399 is technically digital, it doesn't have the sterile sound characteristics associated with modern digital delays, but is instead much warmer and analog-voiced, with similar characteristics to a tape delay unit. It's equally suited for short slapback effects or longer rhythmic repeats.

Your ears can be the final judge, but even most analog purists give high praise to this circuit. With the overall complexity being much lower and the cost of parts being far cheaper than a BBD-based delay, you owe it to yourself to try this one before jumping straight into a true analog delay!

The new version of the Vector removes compatibility with the Rebote 2.5 in favor of a simplified build process. The [previous version of the Vector](https://aionelectronics.com/project/vector-deep-blue-delay-clone/) is still available if you want this option.

### USAGE

The Vector has the following controls:

- **Delay** is the time between repeats, from short slapback to longer rhythmic settings.
- **Feedback** controls the number of repeats. Using the inner "infinite" trimmer, the feedback knob can be tuned so that repeats are infinite at the upper end of the range.
- **Mix** sets the volume level of the repeats.

### PARTS LIST

This parts list is also available in a spreadsheet format which can be imported directly into Mouser for easy parts ordering. Mouser doesn't carry all the parts (most notably potentiometers) so the second tab lists all the non-Mouser parts as well as sources for each.

[View parts list spreadsheet](https://docs.google.com/spreadsheets/d/19MaCuIHpbN78CiAq9F8yx4lgzVWT7MnLYBhQAaw3-gg/edit?usp=sharing) →

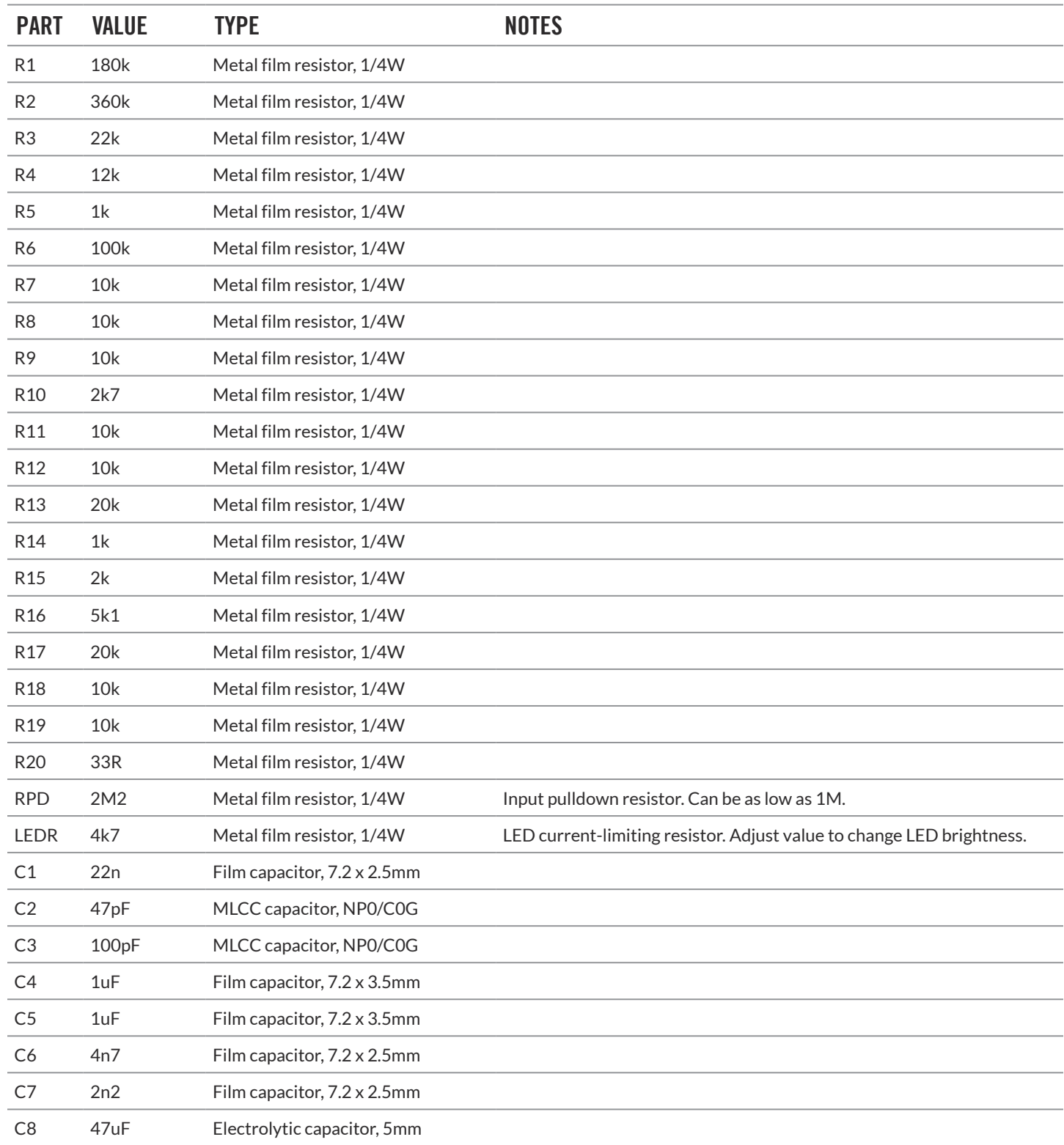

## PARTS LIST, CONT.

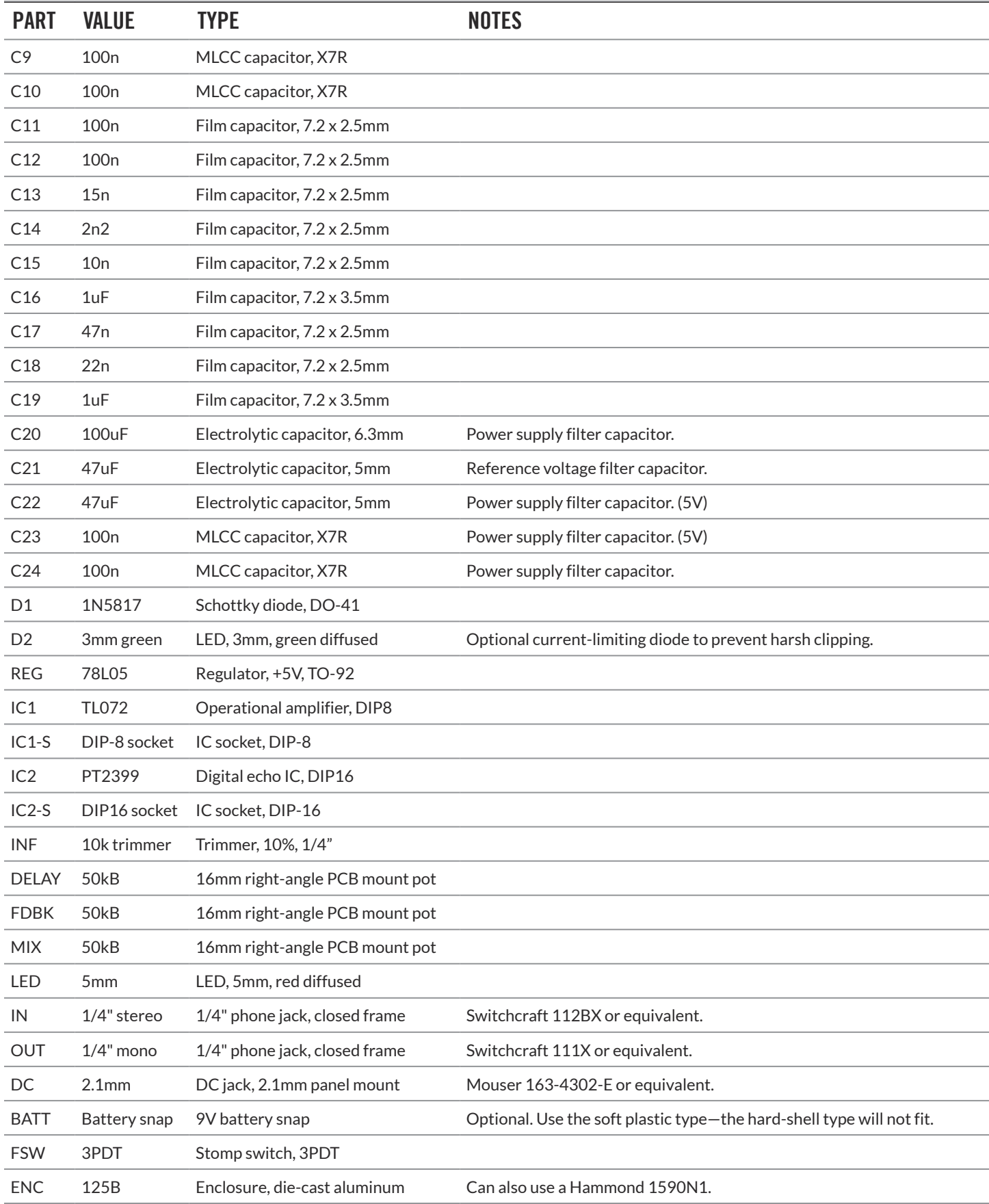

### **Infinite repeats trimmer**

An internal infinite repeats trimmer is included to allow you to set the upper end of the feedback range, either allowing infinite repeats at the Feedback knob's highest position or stopping just short of it, depending on your preference.

To calibrate it, first turn the Feedback knob all the way up. Then, adjust the trimmer until you have the range you want. The stock Deep Blue Delay circuit is the equivalent of having this trimmer turned all the way CCW (5.1k total resistance).

For infinite repeats without getting into "runaway" territory, you'll want the trimmer about halfway up—in other words, 10-12k total resistance once you include include R16, the 5.1k base resistor. It's recommended to use that position as a starting point.

### **PT2399 chip**

Make sure you get your PT2399 chip from a reputable source such as [Small Bear Electronics.](https://aionelectronics.com/link/pt2399/) You can find them from places like Tayda and eBay for much cheaper, but more often than not, these are either fakes or factory rejects. As a result, they may behave oddly, have higher noise, or just not work at all.

### **Current-control LED**

An optional current-control LED is included to prevent the PT2399 from going into clipping with large input signals (around 20dB or higher), as discussed in [this thread on DIYStompboxes.](https://www.diystompboxes.com/smfforum/index.php?topic=101149.0) For D2, you'll want to use a water-clear green LED with a forward voltage of 2V to 2.3V for best results. The goal is to get as high of a clipping threshold as you can get without reaching the point where the PT2399 will clip, which is harsh and un-musical.

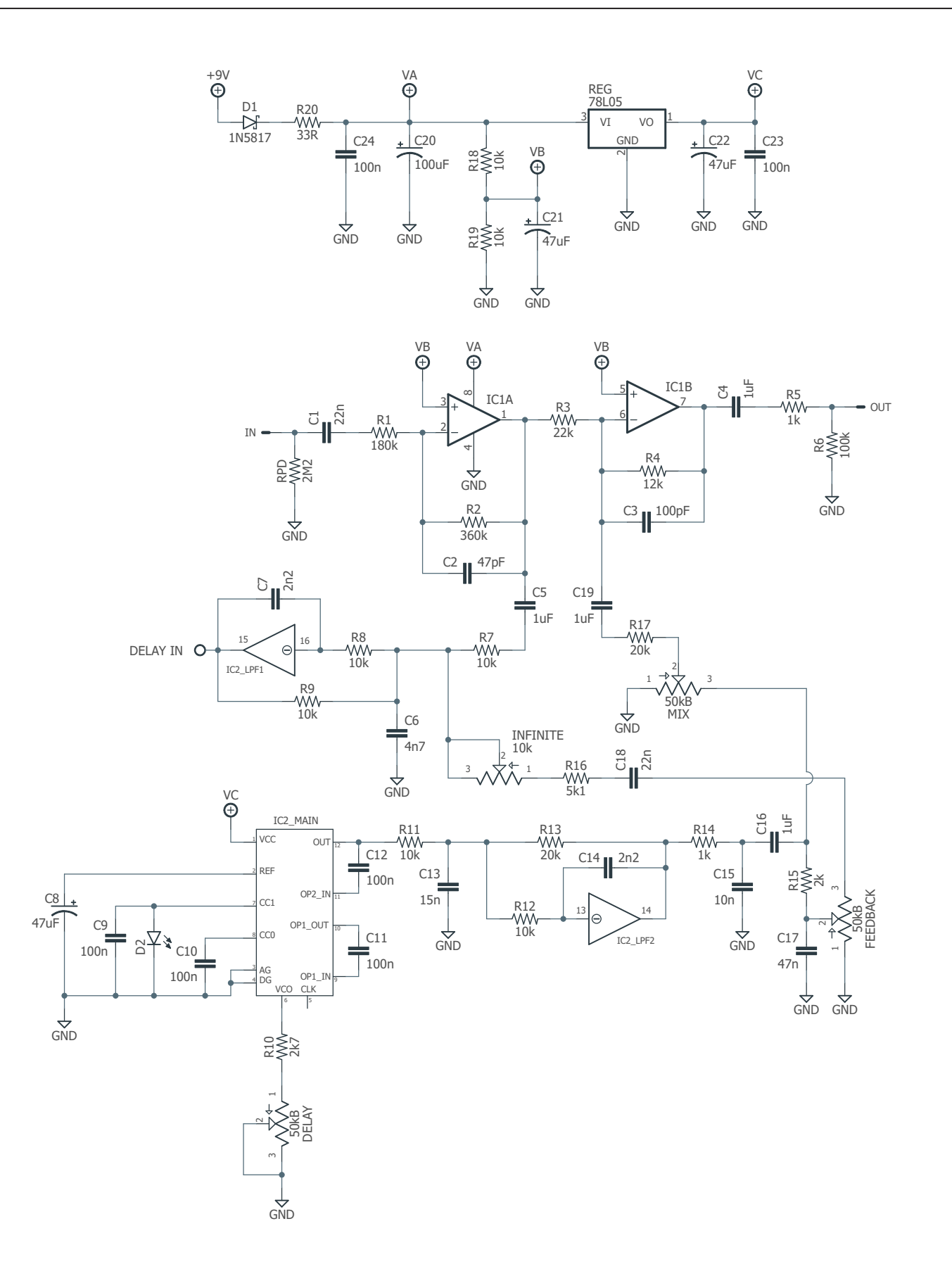

### DRILL TEMPLATE

Cut out this drill template, fold the edges and tape it to the enclosure. Before drilling, it's recommended to first use a center punch for each of the holes to help guide the drill bit.

Ensure that this template is printed at 100% or "Actual Size". You can double-check this by measuring the scale on the printed page.

**Top jack layout** assumes the use of closed-frame jacks like the **Switchcraft 111X**. If you'd rather use open-frame jacks, please refer to the Open-Frame Jack Drill Template for the top side.

**LED hole drill size** assumes the use of a [5mm LED bezel,](http://www.smallbear-electronics.mybigcommerce.com/bezel-5mm-chrome/) available from several parts suppliers. Adjust size accordingly if using something different, such as a 3mm bezel, a plastic bezel, or just a plain LED.

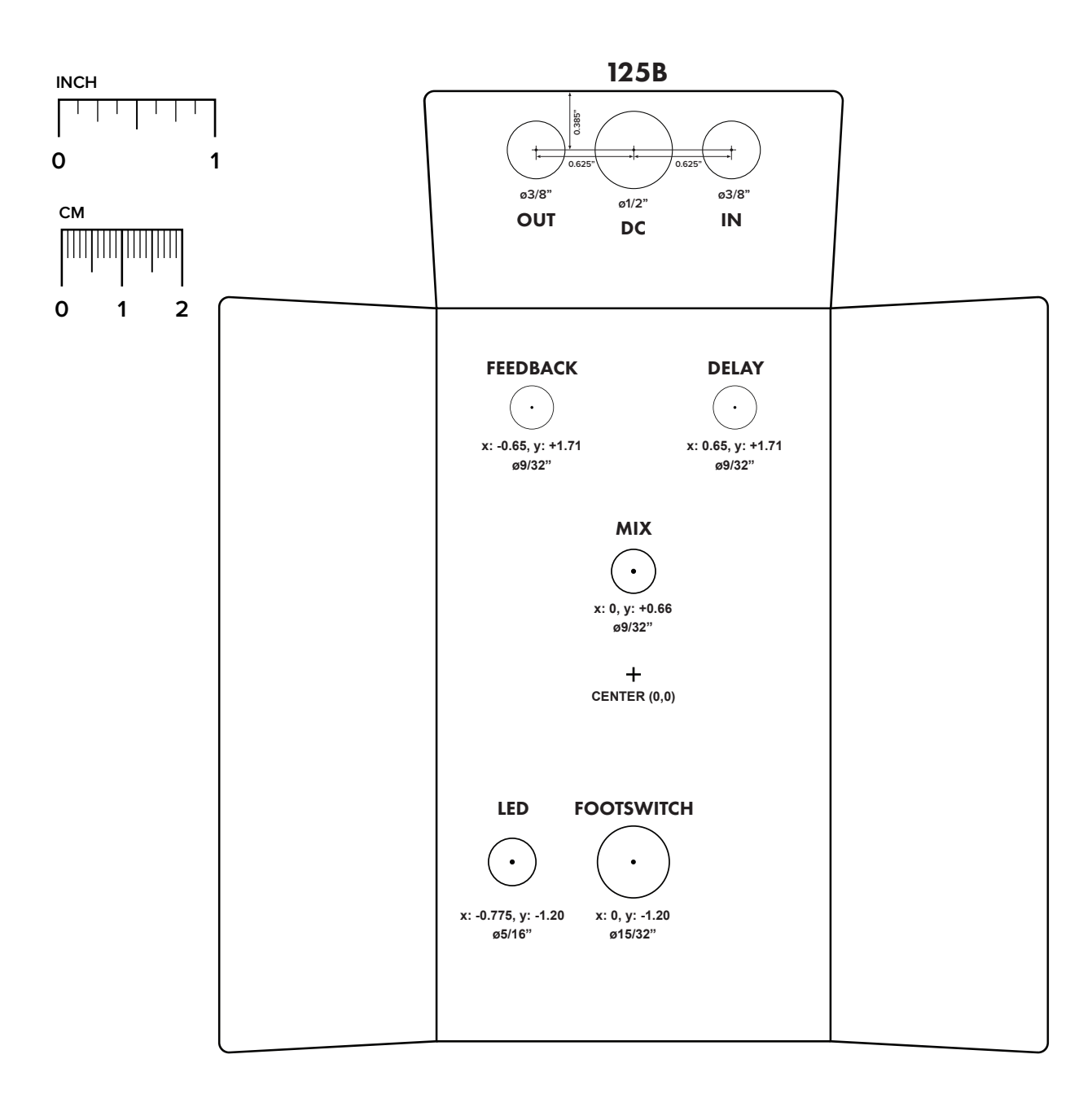

### ENCLOSURE LAYOUT

Enclosure is shown without jacks. See next page for jack layout and wiring.

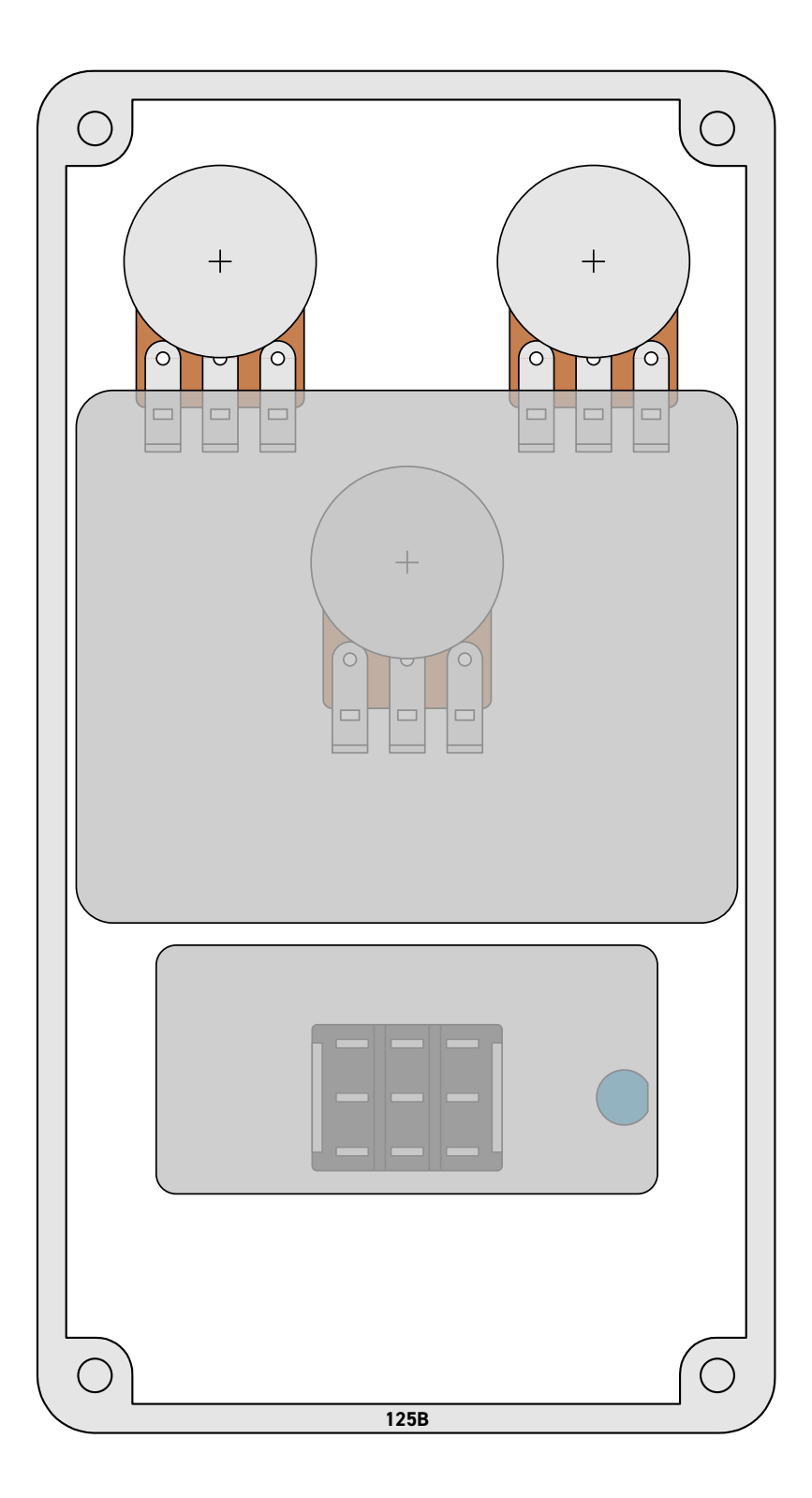

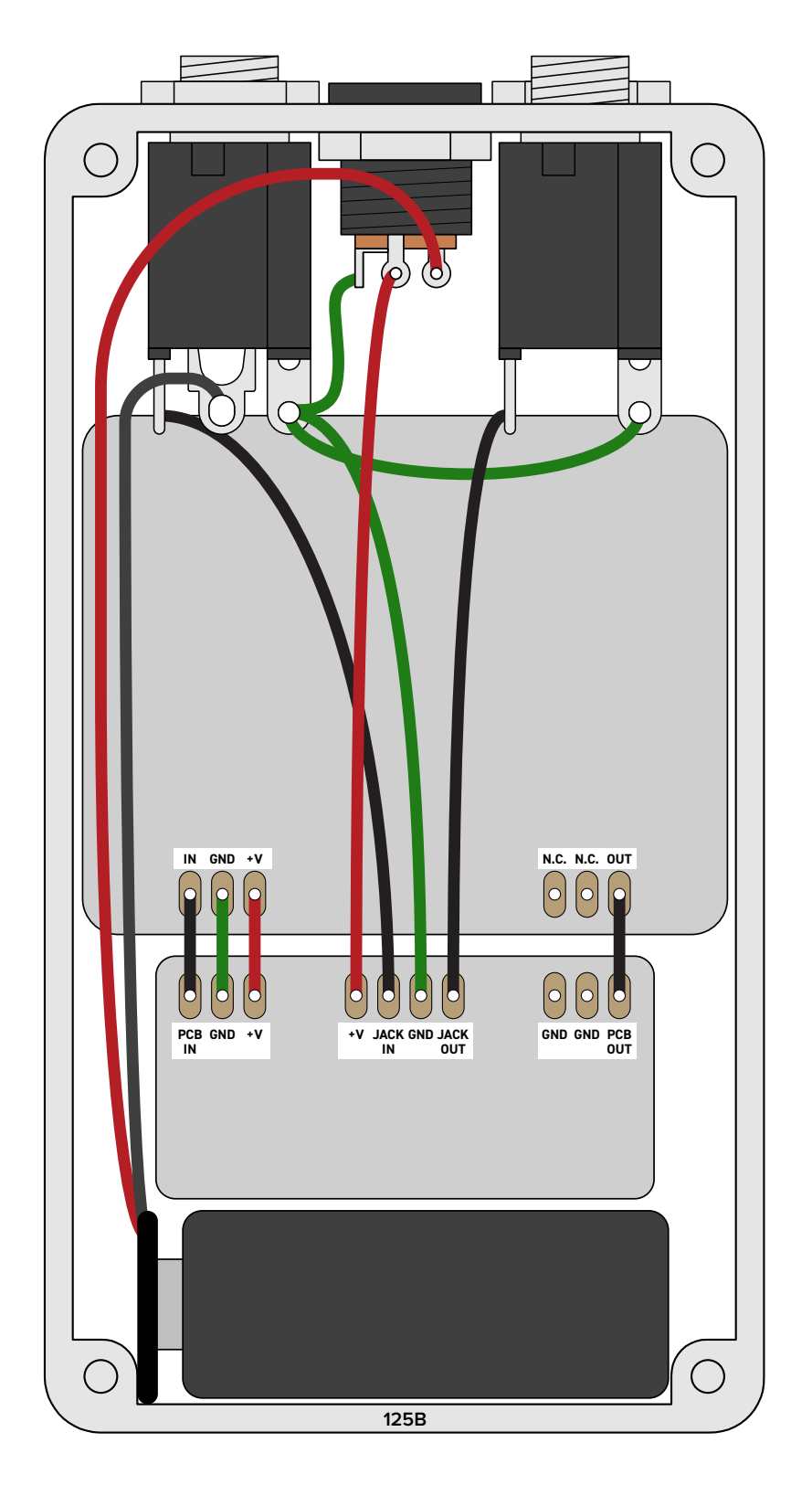

*Shown with optional 9V battery. If battery is omitted, both jacks can be mono rather than one being stereo. Leave the far-right lug of the DC jack unconnected.*

### LICENSE & USAGE

**No direct support is offered for these projects beyond the provided documentation.** It's assumed that you have at least some experience building pedals before starting one of these. Replacements and refunds cannot be offered unless it can be shown that the circuit or documentation are in error.

**All of these circuits have been tested in good faith in their base configurations.** However, not all the modifications or variations have necessarily been tested. These are offered only as suggestions based on the experience and opinions of others.

**Projects may be used for commercial endeavors in any quantity** unless specifically noted. No attribution is necessary, though a link back is always greatly appreciated. The only usage restrictions are that **(1) you cannot resell the PCB as part of a kit without prior arrangement**, and **(2) you cannot "goop" the circuit, scratch off the screenprint, or otherwise obfuscate the circuit to disguise its source**. (In other words: you don't have to go out of your way to advertise the fact that you use these PCBs, but please don't go out of your way to hide it. The guitar effects industry needs more transparency, not less!)

### DOCUMENT REVISIONS

**1.0.1 (2019-04-10)** Updated incorrect PCB graphic.

**1.0.0 (2019-03-03)** Initial release.